## Вступительное испытание по информатике<br>для поступающих в 9 математико-информационный класс СУНЦ УрФУ

## 21 мая 2017 года

Решения задач части 2

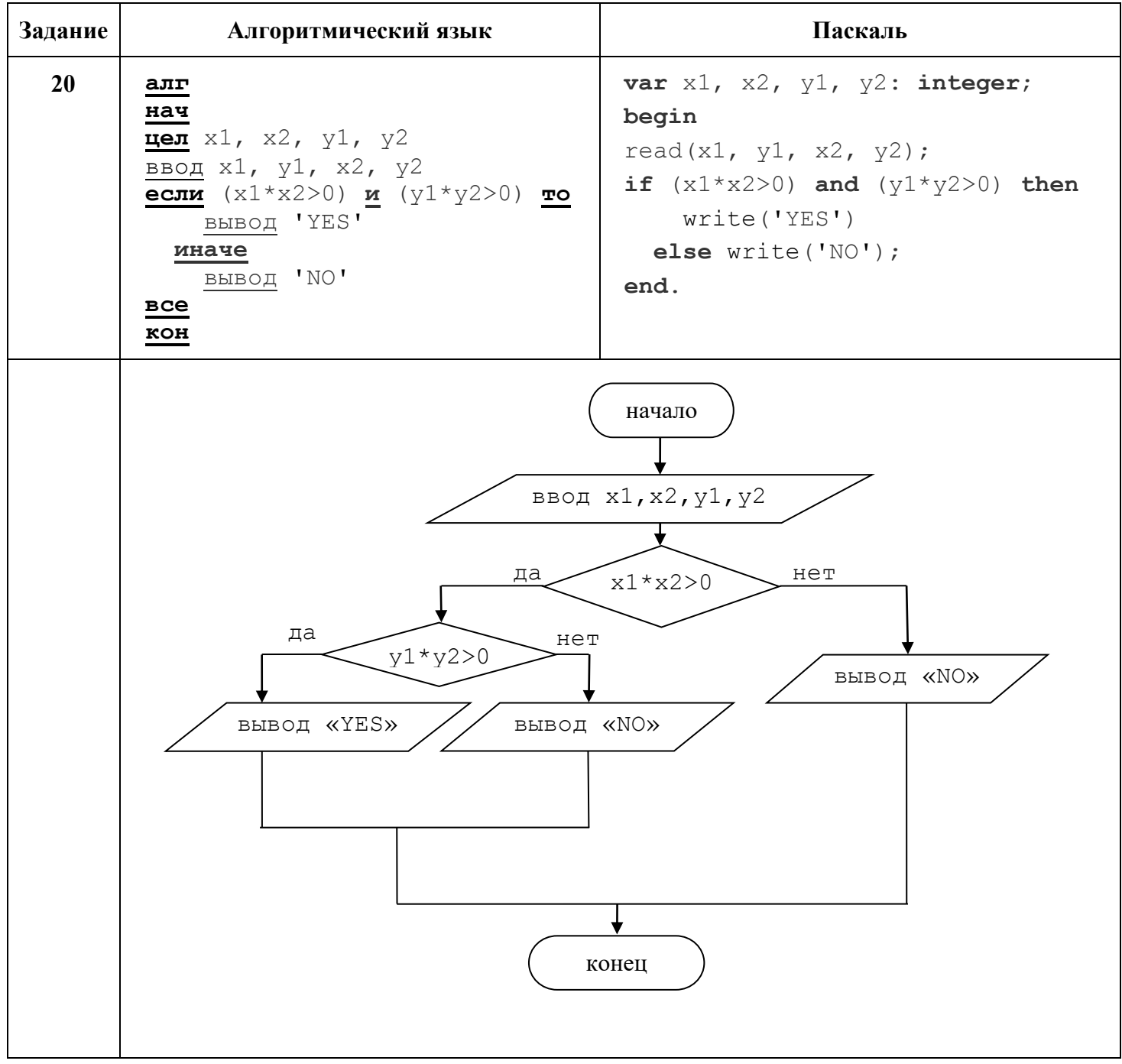

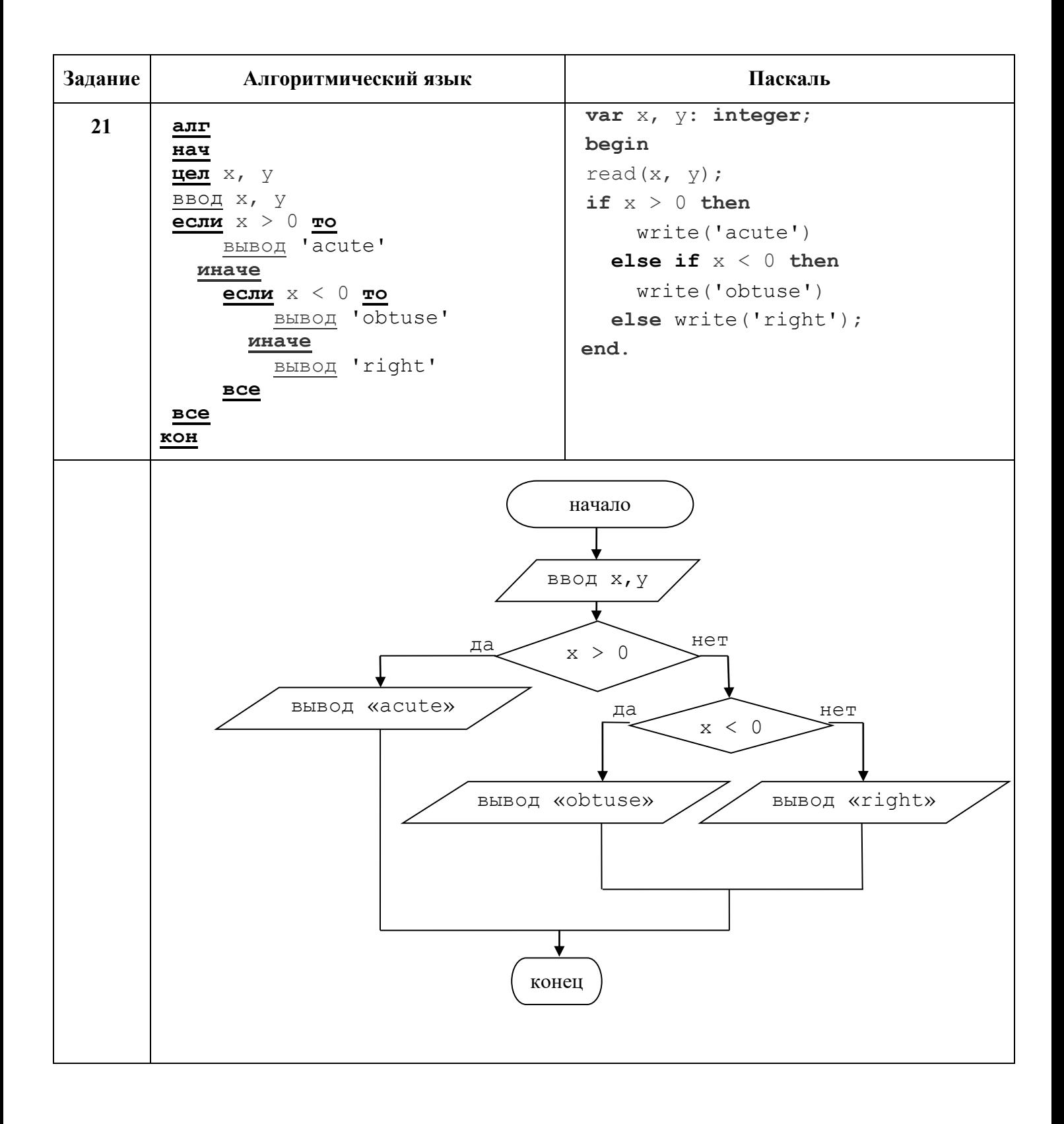

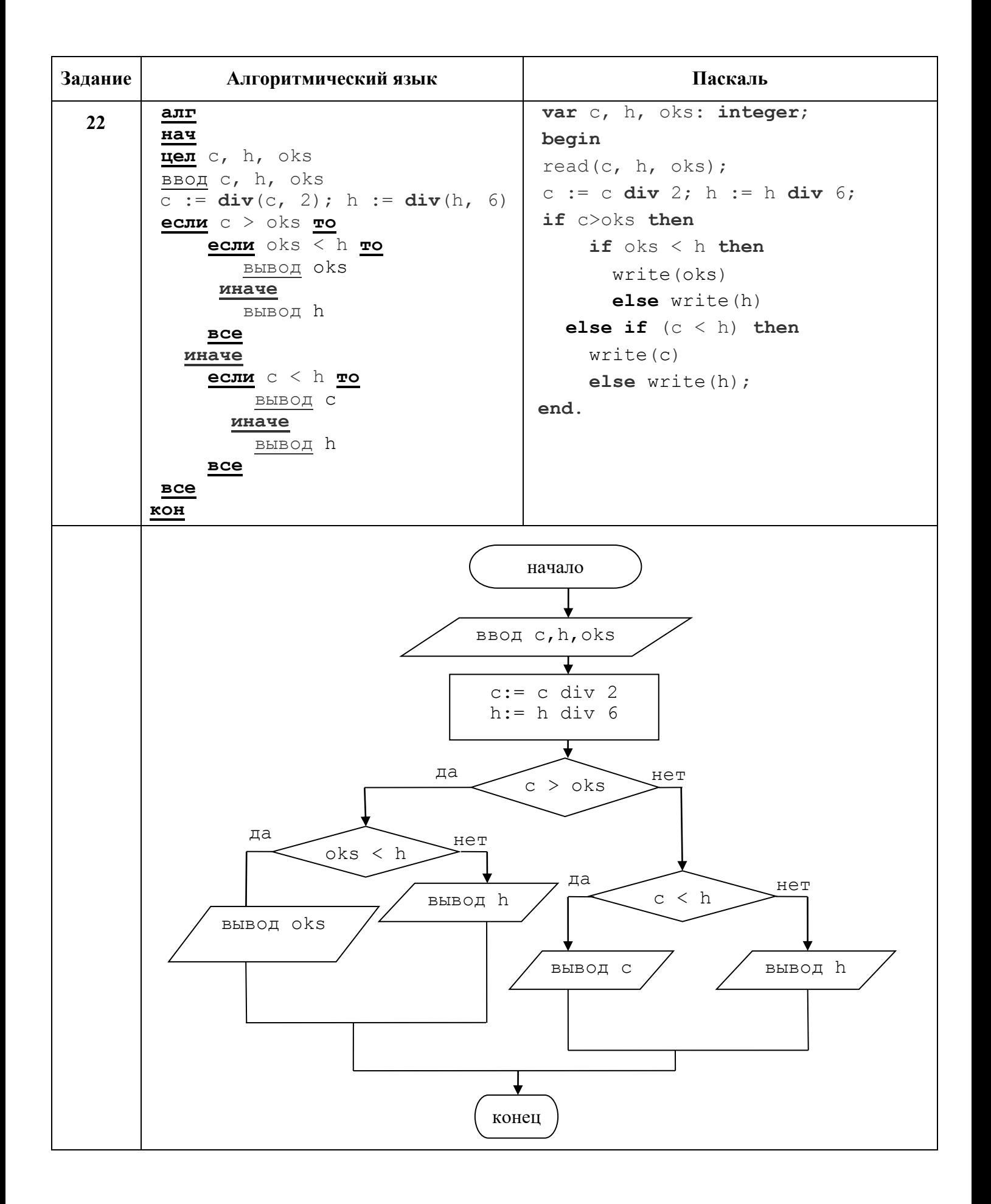